# **100% Money Back**

**Vendor:**Microsoft

**Exam Code:**MB7-702

**Exam Name:**Microsoft Dynamics NAV 2013 C/Side Development

**Version:**Demo

#### **QUESTION 1**

After a new master record is inserted, you notice that many of the fields are populated from other tables. From which tables are the fields populated?

- A. A combination of setup tables and subsidiary tables
- B. Subsidiary tables
- C. Supplemental tables
- D. A combination of subsidiary and register tables

Correct Answer: C

#### **QUESTION 2**

Which three function types are valid for handler functions? (Each correct answer presents part of the solution. Choose three.)

- A. ReportHandler
- B. RoleCenterHandler
- C. MessageHandler
- D. TestHandler
- E. Normal
- F. ConfirmHandler

Correct Answer: ACF

#### **QUESTION 3**

Which two statements about the C/AL LOCKTABLE command are true? (Each correct answer presents a complete solution. Choose two.)

A. All records in the table read by SQL Server are locked to ensure database integrity.

- B. The command is valid for all subsequent instances of record variables based on the table within the transaction.
- C. Only records in the table within the filter are locked by SQL Server to ensure database integrity.
- D. The command locks the table in SQL Server to ensure database integrity.

Correct Answer: BD

Reference: http://msdn.microsoft.com/en-us/library/dd301298.aspx

#### **QUESTION 4**

Which statement about bulk inserts is true?

A. Bulk inserts do not work when you issue any FIND statements on the table, and bulk inserts are performed when you issue a MODIFY or DELETE statement on the table.

B. In T-SQL, bulk inserts translate to BULK INSERT, and bulk inserts do not work when you issue any FIND statements on the table.

C. Bulk inserts are performed when you issue a MODIFY or DELETE statement on the table, and bulk inserts reduce the time that the table is locked.

D. In T-SQL, bulk inserts translate to BULK INSERT, and bulk inserts reduce the time that the table is locked.

Correct Answer: C

#### **QUESTION 5**

You create a set of tables with pages so that it is possible to type Seminar Journal Lines in the Seminar add-on. Which three codeunits make up a posting routine for Journal Lines? (Each correct answer presents part of the solution. Choose three.)

- A. Post Line (Yes/No)
- B. Check Line
- C. Post Batch
- D. Post Batch (Yes/No)
- E. RunCheck Line
- F. Post Line

Correct Answer: BCF

Reference: http://itspareshsharma.wordpress.com/page/2/

#### **QUESTION 6**

You have a setup table and page.

You must insert the following code segment into a page trigger:

RESET;

IF NOT GET THEN BEGIN

INIT; INSERT; END;

Which trigger should you select?

- A. OnInit
- B. OnOpenPage
- C. OnClosePage
- D. OnQueryClosePage
- E. OnFindRecord

Correct Answer: B

#### **QUESTION 7**

Which statement is true of a setup table for an application area?

A. There must only be a single setup record per application area, with the primary key field named Primary Key in the Table Designer.

B. Setup records may not be modified by users. Setup data is populated by developers to ensure the correct behavior of the application area.

C. There can be several setup records per application area, with the primary key field named Primary Key in the Table Designer.

D. There can be several setup records per application area, with the primary key field named Setup in the Table Designer.

Correct Answer: C

#### **QUESTION 8**

For each ledger entry table, you have the following table search code segment in the FindRecords function on the Navigate page: You need to replace the IF XXX THEN BEGIN statement to ensure that the IF ... THEN construct functions as intended. Which statement should you use?

```
IF XXX THEN BEGIN
 LedgerEntryTable.RESET;
 LedgerEntryTable.SETCURRENTKEY("Document No.", "Posting Date");
 LedgerEntryTable.SETFILTER("Document No.",DocNoFilter);
 LedgerEntryTable.SETFILTER("Posting Date",PostingDateFilter);
 InsertIntoDocEntry(
  DATABASE::"Ledger Entry Table",0,LedgerEntryTable.TABLECAPTION,LedgerEntryTable.COUNT);
END;
```
A. LedgerEntryTable. READPERMISSION

B. LedgerEntryTable.FINDLAST

#### C. LedgerEntryTable.FINDFIRST

#### D. NOT LedgerEntryTable.ISEMPTY

Correct Answer: A

#### **QUESTION 9**

You need to ensure that dimension values are updated when you change the global dimensions in the master data table. Which function should you use?

A. SaveDefaultflim

B. UpdateDefaultDirn

C. GetDefaultDimID

D. ValidateDimValueCode

Correct Answer: A

#### **QUESTION 10**

You need to debug codeunit 80 - Sales Post on a sales order to validate whether the Invoice variable changes status during the execution of the codeunit. How should you add the Invoice field to the Watches list in the debugger?

A. In the Watches section, click the Action menu item, and then click the Customize button.

B. Click the Variable button on the ribbon menu. Then find the variable and click the Add Watch button.

C. Find the Invoice variable in the code section, right-click it, and then click the Add Watch button.

D. Click the Set/Clear Condition button on the ribbon menu. Then find the variable and click the Add Watch button.

Correct Answer: B

#### **QUESTION 11**

You are designing a system that allows users to see a list of posted documents from a menu. The list must open from within the menu window, not a separate window. When users double-click one of the records in the list, the document page must open. You need to set the properties of the menu item to meet the requirements. Which properties should you use?

- A. Object Type = Query and Department = History
- B. Object Type = Page and Department = History
- C. Object Type = Query and Department = Tasks

D. Object Type = Page and Department = Documents

Correct Answer: B

#### **QUESTION 12**

You have the following C/AL code:

```
PurchaseLine.SETRANGE("Document Type",PurchaseHeader."Document Type"::Order);
PurchaseLine.SETRANGE("Document No.", PurchaseHeader."No.");
PurchaseLine.SETRANGE(Type,PurchaseLine.Type::Item);
IF PurchaseLine.WHAT_FIND_METHOD THEN
 REPEAT
  TotalQty := TotalQty + PurchaseLine.Quantity
 UNTIL PurchaseLine.NEXT = 0;
```
You must modify code that loops through the purchase lines of a purchase order to sum up the total quantity of items on the order. You need to select a method to replace the WHAT\_FIND\_METHOD. Which method should you use?

A. FINDLAST

B. READ

C. FINDFIRST

D. FINDSET

Correct Answer: D

To Read the Whole Q&As, please purchase the Complete Version from Our website.

## **Try our product !**

100% Guaranteed Success

100% Money Back Guarantee

365 Days Free Update

Instant Download After Purchase

24x7 Customer Support

Average 99.9% Success Rate

More than 800,000 Satisfied Customers Worldwide

Multi-Platform capabilities - Windows, Mac, Android, iPhone, iPod, iPad, Kindle

### **Need Help**

Please provide as much detail as possible so we can best assist you. To update a previously submitted ticket:

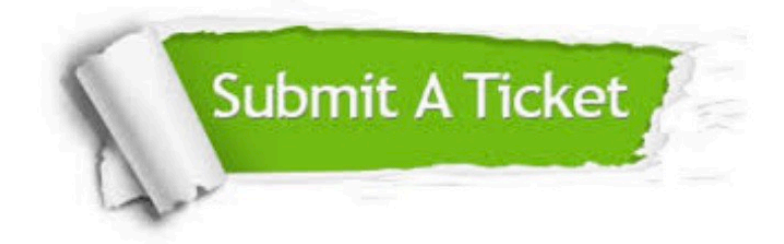

**One Year Free Update** 

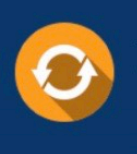

Free update is available within One Year after your purchase. After One Year, you will get 50% discounts for updating. And we are proud to boast a 24/7 efficient Customer Support system via Email.

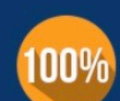

#### **Money Back Guarantee**

To ensure that you are spending on quality products, we provide 100% money back guarantee for 30 days from the date of purchase

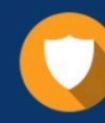

**Security & Privacy** 

We respect customer privacy. We use McAfee's security service to provide you with utmost security for your personal information & peace of mind.

Any charges made through this site will appear as Global Simulators Limited. All trademarks are the property of their respective owners.